# タブレット等端末「持ち帰りの手引き」

## 令和 3 年 6 月

## 鳥取県教育委員会

### | タブレット等端末の持ち帰り実施までの手順

先行自治体の取組を参考に、端末の持ち帰りの準備を進めるに当たっての手順を整理しました。 ここに示すのはあくまでも例ですので、実際に持ち帰りを実施するには、各市町村教育委員会や学 校でそれぞれの実情に合った手順で準備を進めてください。

【例】

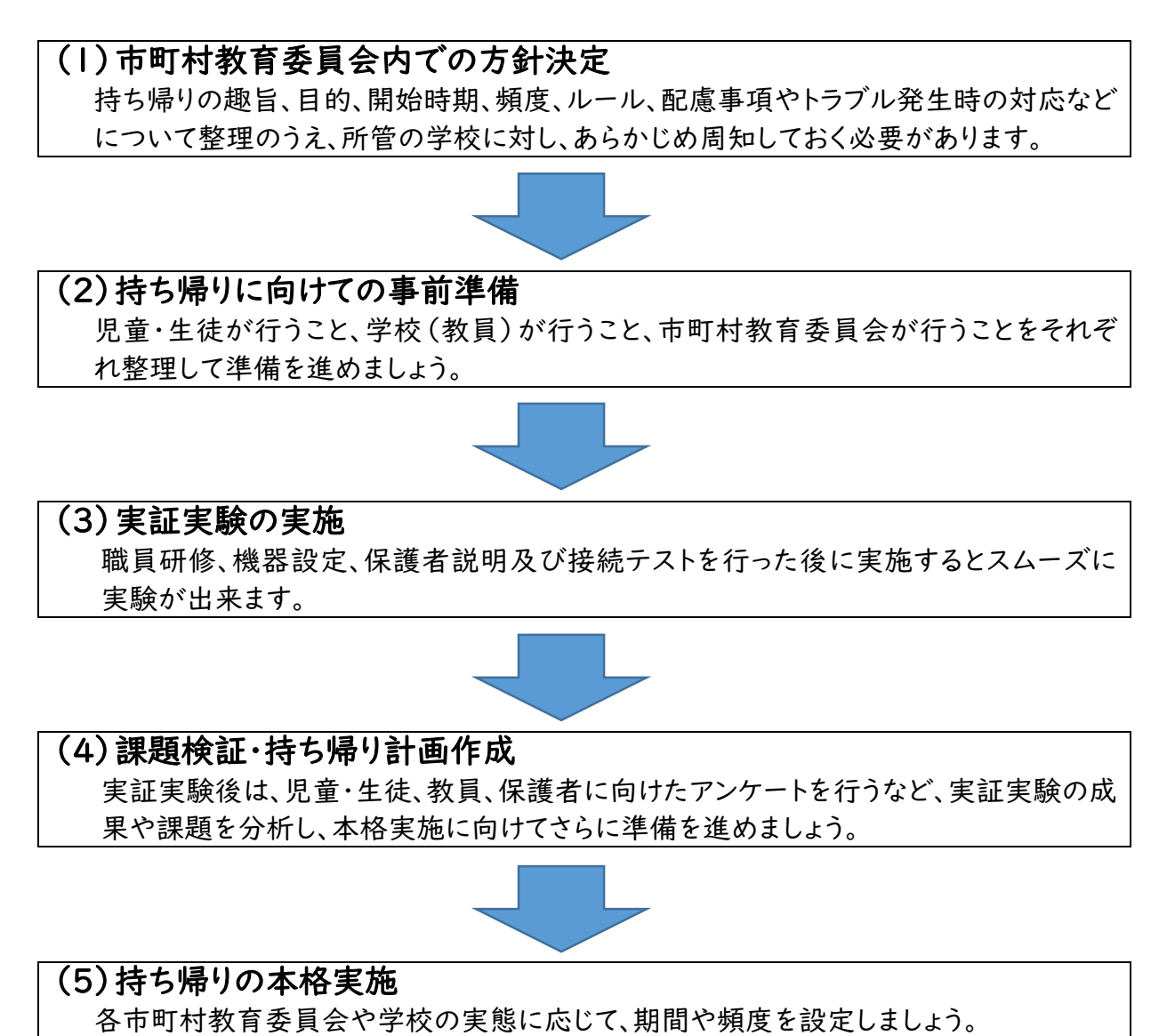

### 2 タブレット等端末の持ち帰り実施の事前準備

端末の持ち帰りの準備を進めるに当たっては、児童・生徒、学校(教員)、市町村教育委員会ご とに以下の項目を確認してください。

### (1)児童生徒が行うこと

□G アカウント・パスワードの確認 □e ラーニング教材のアカウント・パスワードの確認 □各種操作方法等の練習 ・ログイン

・Google Classroom の操作・活用方法

・Google Meet の接続方法と操作方法

・Wi-Fi への接続方法

□登下校時に気を付けることの確認

### (2)学校(教員)が行うこと

□各家庭の Wi-Fi 環境の調査(Wi-Fi 環境のない家庭への対応) □保護者への通知文発出(接続テスト・持ち帰りの説明等) □端末を入れる袋等の準備の周知 □破損・故障等への対応についての周知 □児童生徒が家庭で取り組む学習内容の準備 家庭での学習内容(例) 〈家庭で接続できる場合〉

- ① e ラーニング教材の活用
- ② Google Classroom で配信された課題
- ③ NHK for School の視聴
- ④ Google Meet 接続によるオンライン学習

〈家庭で接続できない場合〉

⑤ 公共施設での接続 ※同上 ただし、④については、接続時間や音量等について配慮が必要 ⑥ オフラインでもできる課題設定

#### (3)市町村教育委員会が行うこと

□家庭の Wi-Fi に接続するための設定(必要に応じて変更・解除) □フィルタリングソフトの設定

### 3 保護者等との間で事前に確認・共有しておくことが望ましい 主なポイント

保護者や地域の方々など関係者にも理解と協力を得ながら、児童生徒が安心・安全に端末を 利用できる環境を整えるためのポイントについて、以下の項目を整理して提供しましょう。

### (1)児童生徒が端末を扱う際のルール

各学校や各市町村教育委員会が、端末を扱う際のルールについて、どのような目的や趣旨 で定めたかを説明するとともに、各家庭においてもルールに沿って使用していただきたいこと。 〈ご家庭と共有するルールの例(抜粋)〉

□使用時間を守る

□端末・アカウント(ID)・パスワードを適切に取り扱うこと

(例:第三者に端末を貸さない、第三者にアカウント(ID)・パスワードを教えない等) □不適切なサイトにアクセスしない 等

#### (2)健康面への配慮

学校・家庭での利用を通じて、児童生徒の健康影響に配慮しながら使うことが重要である こと。(学校内・外を問わずに ICT 機器全般の利用機会が広がることが見込まれることから、 家庭においても、利用時間等のルールを定めることなども有効です。)

- 〈ご家庭における配慮の例(抜粋) 〉
	- □端末を使用する際に良い姿勢を保ち、机と椅子の高さを正しく合わせて、目と端末の画面 との距離を 30cm 以上離す(目と画面の距離は長ければ長い方が良い)
	- □長時間にわたって継続して画面を見ないよう、30 分に 1 回、画面から 20 秒以上目を離 して、できるだけ遠くを見るなどして目を休める 等

#### (3)端末・インターネットの特性と個人情報の扱い方

自分にとって危険な行動や他人に迷惑をかける行動をしないように、端末やインターネット の特性と個人情報の扱い方を正しく理解しながら使用することが重要であること。 〈留意点の例(抜粋)〉

□本人の許可を得ることなく写真を撮ったり、録音・録画したりしない □他人を傷つけたり、嫌な思いをさせることを、ネット上に書き込まない 等

#### (4)トラブルが起きた場合の連絡や問合せ方法等の情報共有の仕組み

端末の利用に関する問合せ先や、故障・破損・紛失・盗難、ネット上のトラブル等が発生した 場合の対応手順や連絡先を、家庭・保護者と学校・市町村教育委員会の間で共有しておくこ とが重要であること。

### 4 各種様式の例

実証実験を先行実施された市町村の様式です。市町村教育委員会や学校でそれぞれの実 情に合わせて御活用ください。

【接続テスト実施に当たっての保護者宛通知(例)】

令和○年○月○日

保護者の皆様

 ○○市町村立○○学校 校長 ○○ ○○

タブレット端末一斉接続テストについて(お願い)

○○の候 保護者に皆様におかれましてはご健勝のこととお喜び申し上げます。

また、新型コロナウイルス感染症の予防につきましては、・・・・していただき、重ねて感謝を申しあげます。 さて、・・・・の状況にありますが、本県でも・・・・など予断を許さない状況が続いています。

今後、感染状況が悪化するなど学校が臨時休業になった場合等はオンライン(リモート)での授業等を実 施するように考えています。

そこで、今回児童(生徒)に貸与しているタブレットが、ご家庭において接続できるかどうかを確かめるた めの一斉接続テストを下記のとおり行います。接続の際の不具合の確認や機器の扱いについて習熟する ことを目的としていますので、お手数をおかけしますがご理解、ご協力をお願いいたします。

なお、事前調査によりWi-Fiの環境が未整備のご家庭には接続用のルーターを貸し出す予定ですので ご承知ください。

記

1 対 象 ○年生~○年生の全家庭

2 機 種 iPad、Chromebook、Windows タブレット等(全生徒に一人一台割り当てられています。)

3 日 程

・○月○日(○)タブレット持ち帰り①

・○日(土)・○日(日)の2日間、家庭でのWi-Fi接続テスト

・○日(○)学校へタブレット返却 (アンケート①回収)

・○日(○)タブレット持ち帰り②

午後○時○分下校完了

午後○時○分「Google Meet」を使用してオンライン模擬授業実施

(動画及び音声等の確認)

・○日(○)タブレット返却 (アンケート②回収)

4 その他

・兄弟・姉妹が在学の場合はそれぞれがタブレットを持ち帰ります。

・登下校中や家庭での破損には十分ご注意ください。(※保険をかけている場合はその旨記載)

・接続確認のためのアンケート(2回)は必ずご提出願います。

・タブレットの目的外使用(アプリのダウンロード、動画再生、関係者以外へのメール送受信等)は固く 禁じています。

担当 教頭(○○)電話 0000-00-0000

【アンケート①Wi-Fi接続状況調査(例)】

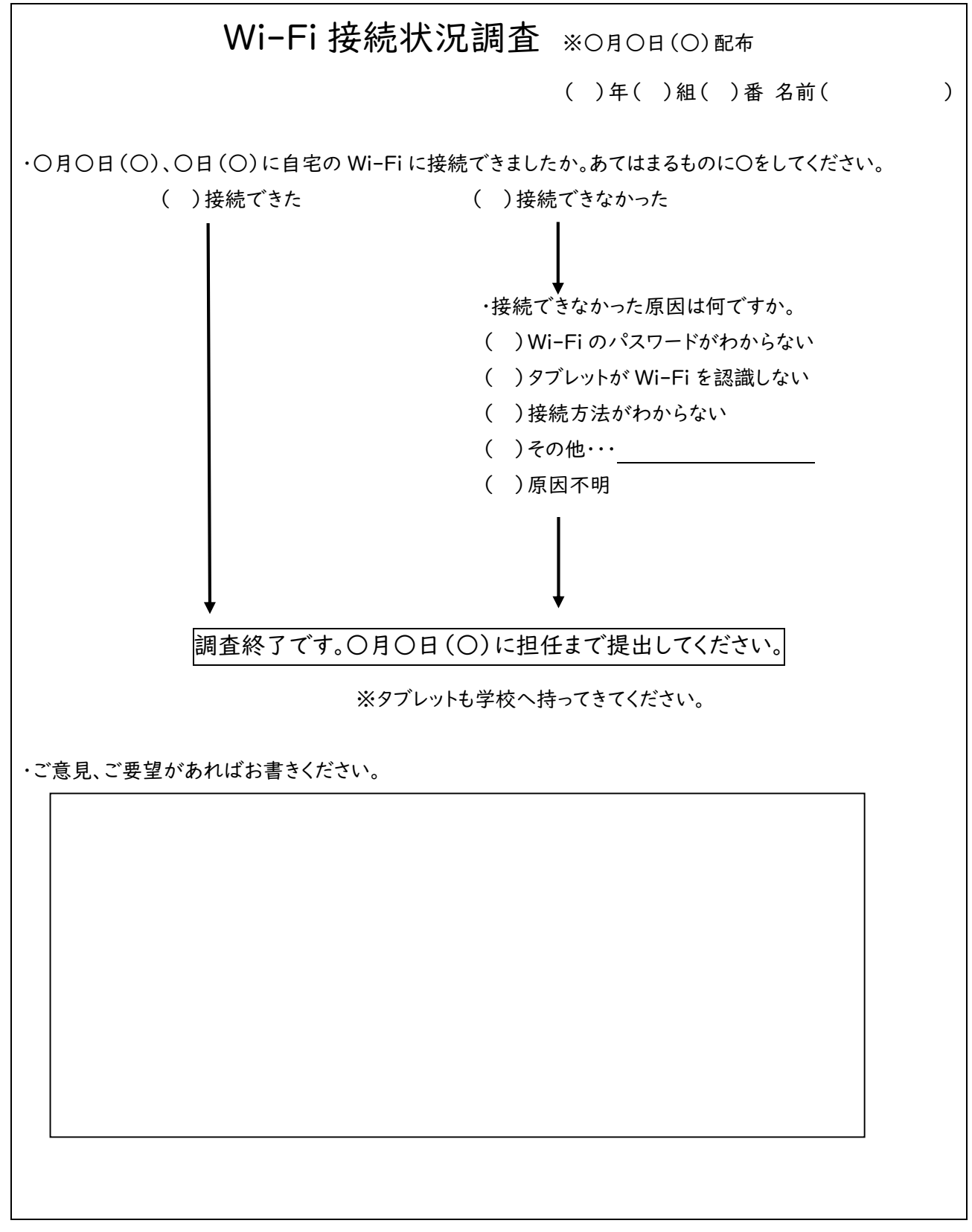

【アンケート②Google Meet 接続状況調査(例)】

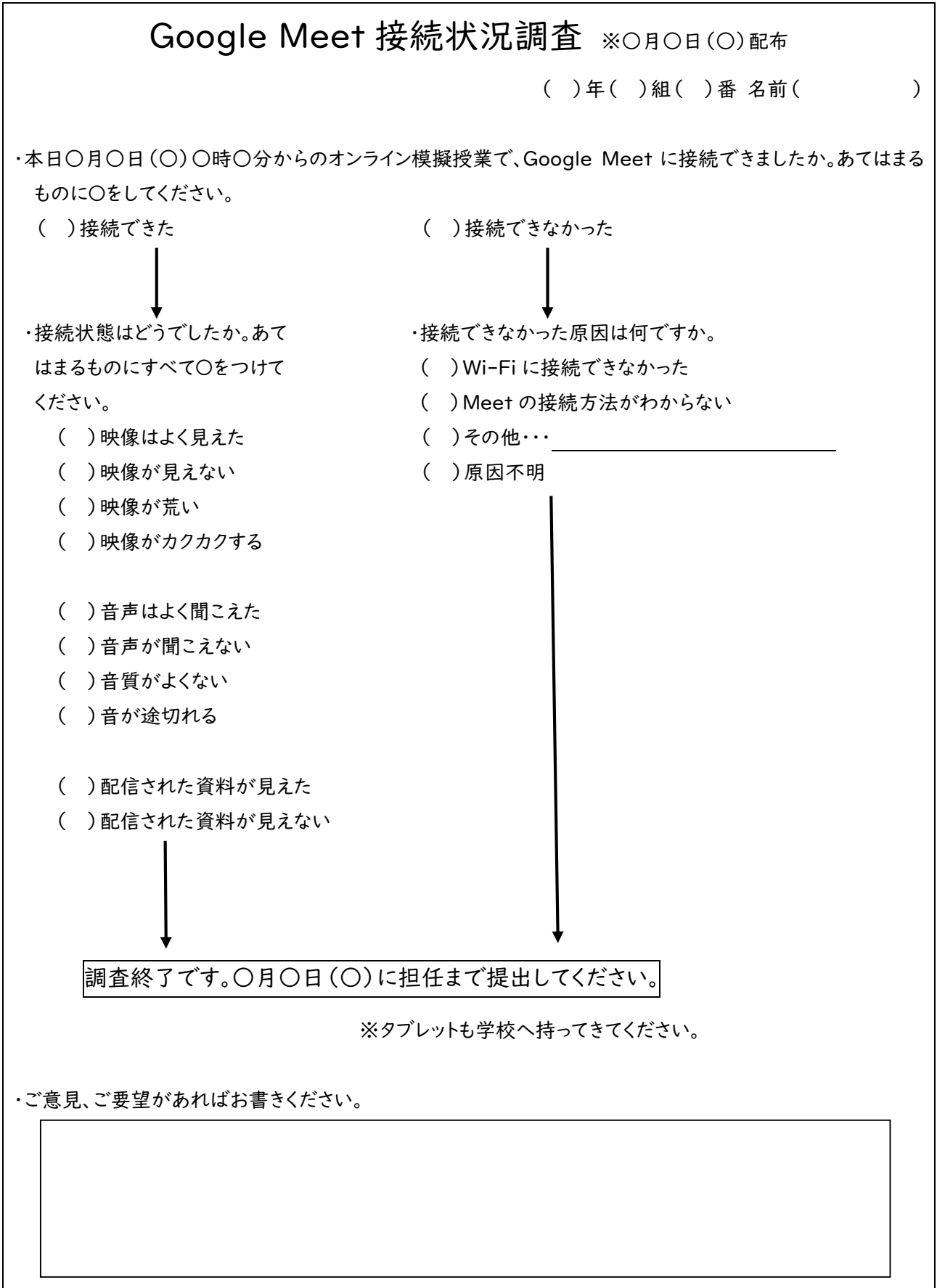

## 5 参考資料リンク

○GIGA スクール構想の下で整備された 1 人 1 台端末の積極的な利活用等について(通知) (令和 3 年 3 月 12 日付 2 文科初第1962号文部科学省初等中等教育局長通知) [https://www.mext.go.jp/content/20210312-mxt\\_jogai01-000011649\\_002.pdf](https://www.mext.go.jp/content/20210312-mxt_jogai01-000011649_002.pdf)

○既に端末の持ち帰りを実践している教育委員会の事例(持ち帰りの手引き等) ・茨城県つくば市 [https://www.tsukuba.ed.jp/~ict/?page\\_id=1534#toc\\_id\\_5](https://www.tsukuba.ed.jp/~ict/?page_id=1534#toc_id_5)

- ・東京都大田区 <https://www.ota-school.ed.jp/nakarokugou-es/letter/motikaeriruru.files/030204.pdf>
- ・熊本県熊本市 <http://www.kumamoto-kmm.ed.jp/link/iinkai/tabletpc/>
- ・埼玉県戸田市 <https://www.toda-c.ed.jp/uploaded/attachment/12392.pdf>
- ○【STEP0(ステップゼロ)】端末を利用するときに気を付けること(鳥取県教育センターHP) <https://www.pref.tottori.lg.jp/297949.htm>
- ○「クラウド・1人1台端末の持ち帰りで変わる家庭学習」(Google for Education) https://youtu.be/a3dwHzH0Sb8